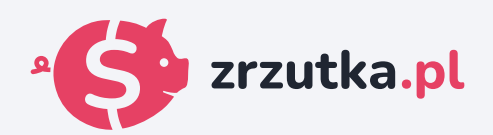

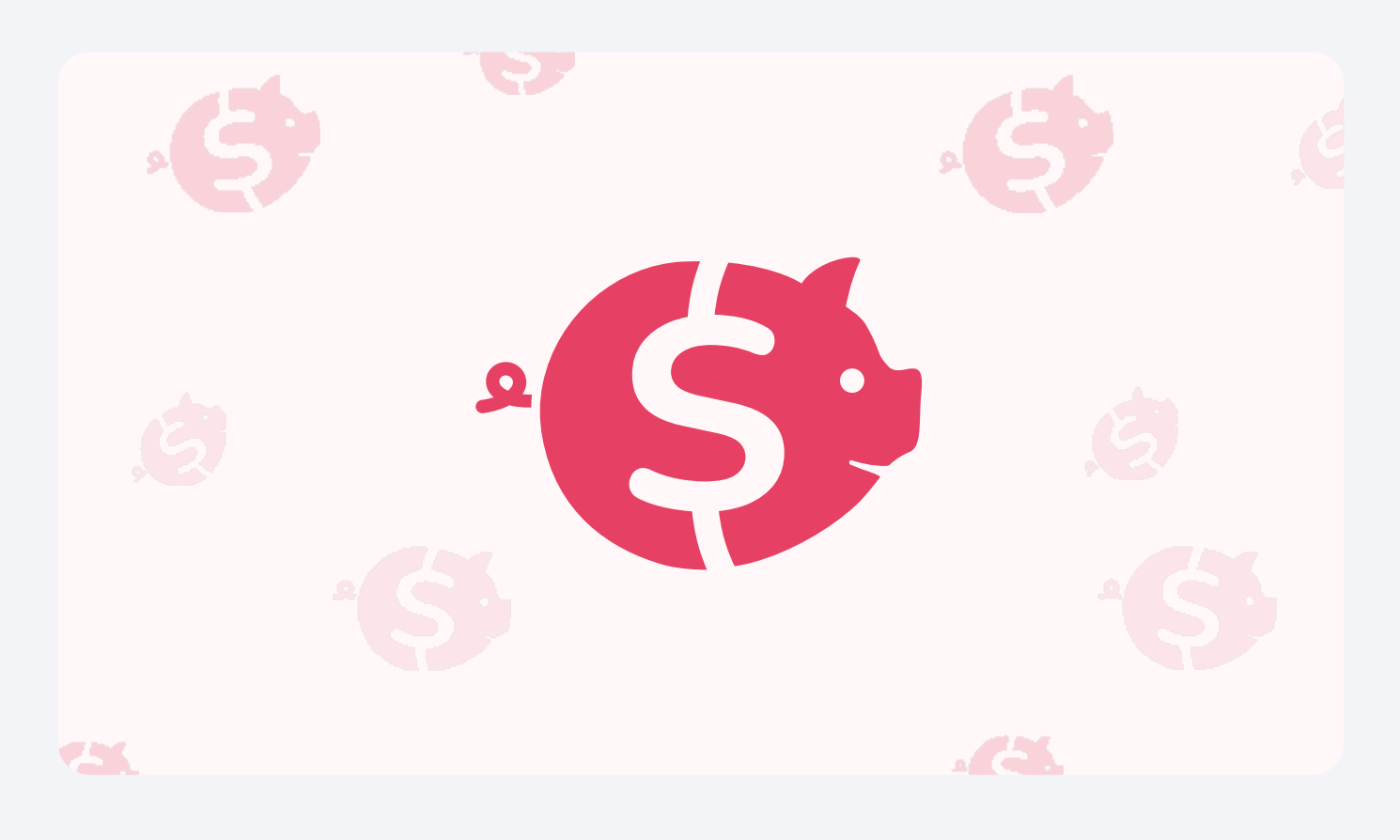

## **Komputer**

Zeskanuj kod qr aparatem telefonu lub wejdź pod adres https://zrzutka.pl/w6kur9

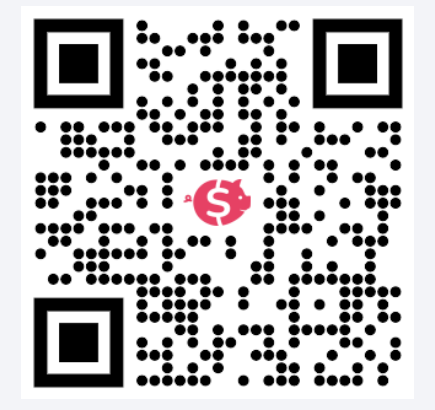